## **Fare musica con il computer** (Tratta da XELENIO)

La natura dei suoni prima dispensa

di Andrea Paladin

#### **Introduzione**

Il nostro breve corso sulla musica e il computer si articola in quattro lezioni: ognuna di esse comprende circa 30 minuti di video, una dispensa come questa, e un modulo di esercizi e di test di autovalutazione, che vi permetteranno di capire se avete assimilato i concetti fondamentali della lezione.

Lo scopo di queste dispense comunque non è quello di fornire una trattazione completa degli argomenti che si affronteranno ma piuttosto quello di tracciare una panoramica semplice e sintetica che ci consenta di capire i fondamenti della musica e di iniziare ad usare un computer per elaborare i suoni in modo creativo e divertente.

Chi avesse voglia di approfondire un argomento potrà utilizzare i numerosi link che porteranno verso siti e pagine web, preferibilmente in lingua italiana, che trattano dei temi svolti durante il corso. A questo punto però, prima di iniziare a parlare di musica e di computer, andiamo a conoscere un po' più da vicino il mondo dei suoni.

### **Il suono**

Generalmente, nel linguaggio comune, quando si parla di suono si intende la sensazione psicologica legata all'ascolto. Per descrivere un suono, in effetti, spesso usiamo aggettivi, come ad esempio gradevole oppure fastidioso, che sono legati alla sfera delle nostre emozioni. Ma come possiamo definire in modo più esatto e oggettivo un suono? Per rispondere a questa domanda ci conviene partire dalle origini e quindi, per prima cosa, cercare di capire da dove nasce un suono. Se facciamo un piccolo esperimento e pizzichiamo la corda di una chitarra ci accorgiamo che, in questo caso, il suono è prodotto e nasce proprio dalla vibrazione della corda.

Per essere più precisi possiamo dire che per vibrazione si intende un movimento oscillatorio di un corpo attorno alla sua posizione di equilibrio come quello mostrato dalla figura precedente. La cosa interessante è che qualsiasi tipo di suono, non solo quello di una corda di chitarra, è prodotto proprio da un fenomeno di questo tipo in cui c'è un corpo, chiamato sorgente del suono, che vibra. Ma come riesce questa vibrazione ad arrivare fino al nostro orecchio per essere percepita? Quello che accade è che, quando un corpo vibra, la sua vibrazione si propaga nell'ambiente circostante sotto forma di un onda di pressione, ed è proprio quest'onda che viene chiamata suono. Per visualizzare questo fenomeno possiamo pensare all'onda che si genera sulla superfice dell'acqua quando agitiamo una mano nel liquido: più la vibrazione della mano è ampia e più sarà alta l'onda che si propaga nell'acqua. Allo stesso modo più è ampia l'oscillazione della corda e più sarà forte il suono che ascolteremo.

Da quello che abbiamo appena detto ne deriva che noi possiamo ascoltare un suono solo se esiste un mezzo attraverso il quale la vibrazione del corpo si può propagare e generalmente questo mezzo di propagazione è proprio l'aria che ci circonda. In realtà, però, il suono si propaga in qualsiasi tipo di mezzo, solido liquido o gassoso anche se con velocità diverse, come possiamo vedere nella tabella che segue, da dove si deduce che la velocità del suono cresce con la densità del mezzo in cui si propaga.

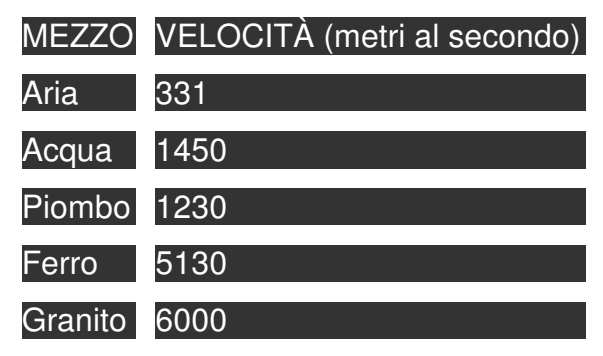

Tabella 1 - la velocità del suono in alcuni materiali

Anche l'attenuazione che subisce il suono - ovvero la diminuzione del suo volume mentre viaggia - dipende dalla densità del mezzo di propagazione e infatti per esempio, nell'acqua un suono si può percepire ad una distanza molto maggiore che nell'aria.

## **Le caratteristiche di un suono**

Se andate a guardare su un qualsiasi libro di musica vedrete che il suono si definisce usando tre proprietà: altezza, intensità e timbro. Ma cosa rappresentano questi nomi? Per capire come si collegano queste grandezze al suono ci conviene osservare la forma dell'onda di pressione che nasce da un corpo che oscilla e si propaga nel mezzo circostante.

Se osservate la figura vi accorgete che un onda sonora è caratterizzata dal fatto che una stessa forma si ripete periodicamente. L'altezza di un suono, chiamata più comunemente frequenza, è proprio l'inverso del tempo che dura ogni ripetizione, che, a sua volta, viene chiamato il periodo dell'onda. L'onda sonora in figura, per esempio, ha un periodo che dura 1/100 di secondo e quindi una frequenza pari a 100 oscillazioni al secondo. L'unità di misura della frequenza si chiama Hertz, o in breve Hz, e quindi questa frequenza vale 100 Hz. Ma come possiamo sentire la frequenza di un suono? Niente di più facile! Più un suono è acuto e più la sua frequenza cresce. Per dare un po' di numeri considerate che una frequenza minore di 200 Hz è un suono basso mentre una frequenza maggiore di 800 Hz è un suono acuto.Le note che esegue uno strumento sono caratterizzate proprio dal loro valore di frequenza. Un La suonato al centro del pianoforte, per esempio, ha una frequenza di 440 Hz mentre il La successivo vale esattamente il doppio, ovvero 880 Hz.Passiamo ora alla seconda proprietà di un suono, l'intensità. Come potete immaginare con questo nome si intende l'ampiezza di un suono, il suo volume. Ma come si misura questa volume? Così come per la frequenza esiste un'unità di misura ad hoc, gli Hertz, anche in questo caso per misurare l'ampiezza di un suono si usa un unità particolare chiamata Decibel, e quando usiamo questa unità facciamo riferimento proprio alla sensibilità dell'udito: un suono appena percepibile infatti ha un ampiezza di 0 decibel abbreviato in Db - mentre un suono spacca timpani ha un ampiezza di 120 Db. Ma diamo qualche altro esempio tra questi due estremi:

| <b>Decibel</b>  | Condizione ambientale                |
|-----------------|--------------------------------------|
| 140             | Soglia del dolore                    |
| 120             | Clacson potente, a un metro          |
| 100             | Interno della metropolitana          |
| $\overline{80}$ | Strada a circolazione media          |
| 70              | Conversazione normale, a un<br>metro |
| 60              | Ufficio commerciale                  |
| 40              | Biblioteca                           |
| $\overline{20}$ | Studio di radiodiffusione            |
| N               | Soglia di udibilità                  |

Tabella 2 - Ampiezza sonora (Decibel)

Ed ora vediamo qualche sito su cui possiamo trovare qualche informazione in più su quanto abbiamo detto:

http://www.racine.ra.it/ungaretti/labscie/acustica.htm a questo indirizzo, per esempio, la scuola media statale "Ungaretti" di Solarolo (RA) descrive, in un percorso a esperimenti, le basi dell'acustica;

# **Il timbro**

L'ultima, e più complessa, caratteristica di un suono è chiamata timbro. Possiamo dire che il timbro rappresenta la carta di identità del suono. Per convincersene facciamo suonare, per esempio, ad un violino e a un pianoforte la stessa nota alla stessa ampiezza. Questi due suoni quindi avranno la stessa altezza, la stessa intensità ma un timbro, e quindi un identità, differente.

La forma dell'onda è molto diversa nei due casi e si sarebbe tentati di affermare che è proprio lei la responsabile del timbro. Ma purtroppo questo non è del tutto esatto. In effetti ci possono essere delle forme d'onda che appaiono differenti ma hanno lo stesso suono. A prima vista potrebbe sembrare di essere arrivati in un vicolo cieco, ma in realtà una via di uscita esiste e la scoprì nel 1701 il francese Sauveur. Questo scienziato, studiando le vibrazioni di una corda, intuì che qualsiasi suono in realtà è formato da una somma di onde elementari chiamate sinusoidi o armoniche. E questa scoperta venne formalizzata, verso la fine del '700, dal matematico J. B. Fourier che ne ricavò un celebre teorema che porta il suo nome.

Usando questo teorema si vede che il timbro di un suono in effetti dipende dalla quantità e dall'ampiezza delle sinusoidi che contiene così come il sapore di una pietanza dipende dagli ingredienti che usiamo per prepararla. Quindi, così come possiamo descrivere una pietanza attraverso la lista dei suoi ingredienti, allo stesso modo possiamo caratterizzare un suono specificando le sinusoidi che lo formano. Questa lista degli ingredienti di un suono ovvero delle sinusoidi che lo compongono, si chiama spettro. Ma come si legge lo spettro di un suono? Se osservate la figura seguente, che rappresenta uno spettro, potete osservare che sull'asse orizzontale sono rappresentate, in ordine crescente, le frequenze

delle armoniche che compongono il suono, mentre, l'ampiezza di ognuna di queste armoniche è rappresentata dall'altezza della riga che la rappresenta.

E ora per sentire con le nostre orecchie cosa rappresenta lo spettro di un suono, ascoltiamo prima il suono dell'organo e poi le cinque armoniche che lo compongono, una per una, dalla più bassa alla più acuta.

Se volete saperne di più sullo spettro e sull'importanza che riveste nel mondo della musica e dei suoni potete recarvi sul sito della "Biblioteca Umanistica Virtuale degli Organi di Ricerca del CNR" dove troverete tutte le informazioni che vi possono servire su questo argomento.

Alla pagina http://www-groups.dcs.st-and.ac.uk/~history/Mathematicians/Fourier.html invece potrete trovare una breve biografia di Fourier (in inglese).

## **La percezione del suono**

Un suono, come abbiamo visto nel caso della corda di una chitarra, è un'onda di pressione che parte da un oggetto che vibra e si propaga nell'aria circostante. Per poter percepire quest'onda sonora l'uomo utilizza l'orecchio, un organo complesso ed estremamente sensibile. Ma non tutte le vibrazioni possono essere percepite dal nostro orecchio e infatti, per esempio, noi non riusciamo a sentire il suono di un fischietto per cani perché la sua onda sonora ha una frequenza maggiore dell'intervallo in cui l'orecchio è sensibile. Teoricamente, infatti, il nostro orecchio è in grado di ascoltare un suono solo se la sua frequenza è compresa tra i 20 e i 20.000 Hertz. Ma perché diciamo teoricamente? In realtà, in effetti pochissimi individui sono in grado di ascoltare in un intervallo così ampio. Molto più spesso la massima frequenza che riusciamo ad ascoltare non è maggiore di 16.000 Hz. Per fare un piccolo test, vogliamo provare ad ascoltare un suono a 15.000 Hz, che si trova ai margini acuti della soglia uditiva, per vedere se riusciamo a sentirlo? Ora che abbiamo stabilito l'intervallo di frequenze che possiamo ascoltare, può essere interessante cercare di capire come funziona il nostro orecchio. Per vederlo partiamo dalla porta di ingresso, una membrana elastica e sensibile che viene chiamata timpano. Il suono, o meglio l'onda di pressione che penetra nel condotto, si infrange contro il timpano che oscilla impercettibilmente - qualche decimo di millimetro - seguendo le variazioni di pressione dell'onda sonora. Il movimento del timpano viene poi amplificato e trasferito tramite tre ossicini, che formano una specie di snodo meccanico, ad un organo chiamato coclea o chiocciola per la sua caratteristica forma a spirale.

La chiocciola è l'organo più delicato e complesso del nostro apparato uditivo. Il suo compito è quello di convertire le vibrazioni meccaniche che giungono dagli ossicini in impulsi elettrici che verranno inviati al cervello utilizzando il nervo uditivo. Per effettuare questa conversione la chiocciola si comporta come un microscopico analizzatore spettrale contenuto nella nostra testa: il suono infatti, prima di essere inviato al cervello viene scomposto in una somma di armoniche ed è questa scomposizione armonica che noi ascoltiamo.

Il modo in cui noi percepiamo i suoni quindi, oltre che dai nostri gusti musicali, dipende anche e soprattutto dal modo in cui risponde questo sofisticato sistema di conversione, dalle sue caratteristiche. Pensate che esiste una scienza, chiamata psicoacustica, che si occupa proprio dello studio della percezione sonora.

Ma a cosa serve sapere tutte queste cose sulla percezione del suono? Innanzitutto per capire la relazione che intercorre tra il suono come fenomeno fisico e la sensazione che si prova durante l'ascolto e poi perché conoscendo i meccanismi percettivi è possibile sviluppare delle applicazioni come ad esempio la famosa codifica MP3, che utilizzano questa conoscenza per riuscire a comprimere un file di suoni e fare si che noi li possiamo scaricare da Internet in minuti anziché ore.

La codifica MP3 in effetti si basa proprio sul funzionamento dell'orecchio ed infatti riesce ad eliminare dalla musica solo quelle informazioni che il nostro orecchio non è in grado di percepire. In ogni caso, se volete saperne di più su MP3 e sui principi della codifica psicoacustica, potete andare sul sito http://www.labirinto.com/musica/mp3.html dove troverete una risposta a tutte le vostre domande oltre che una panoramica sui principali programmi che si utilizzano per suonare e registrare i file MP3.

# **Dal suono all'elettricità**

Ora che abbiamo visto cos'è un suono e come siamo in grado di percepirlo, prima di iniziare a parlare di bit e di computer ci conviene esaminare come si converte un suono in un segnale di corrente. In effetti è proprio questa trasformazione che ha consentito l'ingresso della musica nelle nostre case attraverso radio, registratori e dischi, e ancora oggi è necessario passare attraverso la conversione dal suono ad un segnale elettrico, prima di digitalizzare questo segnale elettrico e trasformarlo in bit da far leggere al computer. Per capire come avvenga questa trasformazione tra suono e elettricità dobbiamo per prima cosa esaminare i due dispositivi che ci consentono di passare dal mondo dei suoni, fatto di onde di pressione che si propagano nell'ambiente, al mondo dei segnali elettrici che viaggiamo su fili di rame e dispositivi elettronici. Questi due dispositivi si chiamano microfono e altoparlante. Il funzionamento del microfono simula quello dell'orecchio umano, che trasforma l'energia del segnale sonoro in energia meccanica attraverso la membrana del timpano. Anche nel microfono infatti c'è una membrana che vibra e, successivamente, l'energia meccanica di questa vibrazione viene trasformata in energia elettrica, tenendo conto della velocità o dell'ampiezza dello spostamento della membrana, usando un componente elettrico chiamato condensatore. Nel caso dell'altoparlante, invece , è una membrana di cartone a forma di cono che si occupa di generare nell'aria circostante le onde di pressione che giungeranno al nostro orecchio. Per poter oscillare seguendo le variazioni del segnale elettrico questo cono è collegato ad una bobina elettromagnetica che però, per essere messa in movimento richiede un segnale elettrico di potenza sufficientemente alta (qualche decina di Watt). Per raggiungere questa potenza si usa un dispositivo chiamato amplificatore.

Una descrizione più approfondita di come funzionano questi dispositivi, comunque, si può trovare sul sito http://www.soundme.com/ampli/amp01.htm. La trasformazione di un suono in un segnale elettrico è un operazione fondamentale in campo musicale. Un segnale elettrico, ad esempio, può essere memorizzato su di un nastro magnetico e riascoltato in qualsiasi momento, oppure può essere trasmesso via radio. Dal punto di vista delle applicazioni musicali, inoltre, si può considerare la possibilità di trasformare il segnale elettrico che rappresenta il suono applicando i cosiddetti effetti, come ad esempio la simulazione del riverbero di un ambiente o la distorsione del suono di una chitarra elettrica.

Oppure si può generare ex-novo un segnale elettrico oscillante e poi trasformarlo in un suono, come facevano i vecchi sintetizzatori. Vi ricordate il famosissimo Moog? Oggi i musicisti amano ancora questi suoni elettrici, che adesso vengono chiamati analogici per distinguerli da quelli digitali, che sono generati dai computer, ed esistono numerosi siti per gli appassionati dei vecchi sintetizzatori, come quello che vedete nella figura seguente.

All'indirizzo http://www.vintagesynth.com/ per esempio c'è un vero e proprio museo virtuale dove potrete trovare informazioni e foto su questi dinosauri della musica che oggi, grazie alla musica Tecno, stanno vivendo una seconda giovinezza e fanno ballare milioni di persone.

### **Fare musica con il computer**

Il suono digitale seconda dispensa

di Andrea Paladin

### **Introduzione**

Nella scorsa dispensa abbiamo visto che cos'è un suono e abbiamo seguito il percorso che compie per giungere fino al nostro orecchio. Un viaggio che inizia da un corpo oscillante, per esempio la corda di una chitarra, e continua nell'aria circostante, dove il suono si propaga sotto forma di un'onda di pressione. Abbiamo anche visto quali sono i meccanismi fisiologici che determinano il modo in cui noi siamo in grado di percepire i suoni trasformandoli in segnali elettrici che viaggiano tra i neuroni del cervello. I suoni che ascoltiamo, però, non sempre provengono dalla vibrazione di oggetti naturali, molto spesso infatti sono generati dalla membrana di cartone di un altoparlante. In effetti l'altoparlante è stato costruito proprio per riuscire ad imitare la vibrazione di qualsiasi corpo e, quindi, per essere in grado di generare qualsiasi tipo di suono. L'altoparlante, però, non sarebbe in grado di funzionare senza la possibilità di trasformare un suono in un segnale elettrico, come abbiamo visto nella dispensa precedente.

In questa dispensa continueremo il discorso parlando di un'altra trasformazione molto importante che il suono subisce per poter essere memorizzato, trasmesso, ed elaborato da un computer.

## **La conversione analogico digitale**

Come sappiamo l'unico tipo di informazione che i computer sono in grado di elaborare è quella composta da numeri binari, ovvero lunghe sequenze di 0 e 1. Fortunatamente, al contrario di quanto potrebbe sembrare a prima vista, questa limitazione non impedisce al computer di utilizzare ed elaborare i suoni, dato che, utilizzando dei dispositivi chiamati convertitori analogico-digitali o più brevemente ADC, si possono trasformare i suoni in sequenze di numeri.

Ma come avviene questa conversione di un'onda di pressione in una sequenza di numeri? Se osserviamo la figura seguente vediamo che, per effettuare questa conversione sono necessari due passi: per prima cosa, usando un microfono, si deve trasformare l'onda di pressione in un'onda di potenziale elettrico, ovvero in un segnale analogico.

Successivamente questo segnale verrà filtrato e poi inviato all' ADC che lo convertirà in una sequenza digitale di numeri binari.

Come vedremo questi numeri binari potranno essere utilizzati da un computer o memorizzati su un supporto digitale, come ad esempio un Hard Disc o un CD Rom. Una introduzione abbastanza chiara e semplice per chi vuole approfondire questo argomento si può trovare sul sito http://www.windoweb.it/edpstory\_new/ev\_binario.htm

Per produrre una sequenza di numeri binari da un segnale analogico l'ADC procede in due passi.

Il primo passo consiste nel trasformare l'onda che arriva al suo ingresso in un insieme di gradini. Questa trasformazione corrisponde a prendere, o più precisamente campionare, un solo valore dell'ampiezza del suono ad intervalli di tempo regolari. E' un procedimento simile a quello che effettua una cinepresa quando trasforma una immagine in movimento in una sequenza di fotografie. La grossa differenza è che per ricostruire un filmato sono necessarie circa 50 immagini al secondo mentre per ricostruire un suono si utilizzano circa 40.000 valori di ampiezza al secondo.

Il numero di valori di ampiezza che l'ADC preleva dal segnale analogico in un secondo si chiama Frequenza di Campionamento ed è un parametro molto importante. Infatti si può dimostrare che, se la nostra scheda audio campiona ad una frequenza F la massima

frequenza che possiamo rappresentare in un suono sarà pari a F/2. Quindi, per esempio, se usiamo come frequenza di campionamento 44100 Hz, come fa la maggior parte dei dispositivi audio, preleviamo dal suono 44100 valori di ampiezza al secondo e la massima frequenza che il nostro suono potrà contenere sarà di 22000 Hz. Se invece campioniamo un suono a 22500 Hz la massima frequenza che può contenere il suono campionato scende a 11000 Hz, e quindi perderemo le sfumature più acute del suono.

Il secondo passo, chiamato quantizzazione, consiste invece nel trasformare l'altezza di ognuno di questi gradini in un numero binario che potrà finalmente essere utilizzato dal computer. Il numero che rappresenta un singolo gradino di solito viene chiamato campione sonoro. Generalmente questo numero viene rappresentato su 16 bit in modo tale da consentire ben 65536 intervalli possibili di ampiezza. Se usassimo solo 8 bit per quantizzare il suono, i valori di ampiezza possibili per ogni campione sarebbero 256, e questo implica che il suono finale risulterebbe più rumoroso che utilizzando 16 bit. Per convincervene potete fare una prova voi stessi utilizzando ad esempio un Wave Editor per cambiare questi parametri ed ascoltare la differenza.

Ma in pratica, se vogliamo registrare un suono sul computer, dove possiamo trovare l'applicazione che ci consente di scegliere la frequenza di campionamento e il numero di bit per campione che verranno utilizzati? Se andiamo sulla barra degli strumenti di Windows, troviamo un altoparlantino giallo e se facciamo un click con il tasto destro del mouse su questo altoparlante, si apre la finestra che viene usata proprio per controllare i parametri per la registrazione di suoni in Windows.

A questo punto siete pronti per registrare e, se non avete ancora un Wave Editor a disposizione, potete sempre ricorrere al registratore di suoni fornito da Windows, che si trova nella cartella multimedia.

### **I file audio**

Abbiamo visto che il convertitore analogico digitale trasforma l'onda sonora in un flusso di bit che viene inviato al computer, e questa operazione viene chiamata campionamento di un suono. Ma quanti bit sono necessari per campionare un suono con una qualità paragonabile a quella di un CD musicale? Vediamo come calcolarlo: per prima cosa consideriamo che per descrivere un suono stereo ci servono due onde sonore che corrispondono al canale sinistro e destro. Da ognuna di queste due onde vengono campionati 44100 valori al secondo, e per rappresentare il valore numerico di ognuno di questi campioni sonori si useranno 2 byte.

Date queste premesse, se fate due conti, vedrete che, per campionare una canzone di tre minuti, un computer utilizza circa 30 Megabyte che possono essere memorizzati sull'hard disk sotto forma di un file.

Per descrivere questi file di suoni il computer può usare molti formati differenti, ma il più utilizzato è sicuramente quello standard di windows che viene chiamato wave ed ha come estensione \*.wav. Vi ricordo che un formato di un file rappresenta una sorta di convenzione che viene usata dal computer per distinguere tra loro e interpretare in modo corretto le informazioni memorizzate. Ad esempio, per memorizzare su di un file lo stesso testo scritto, possiamo usare il formato di un programma come Word, che ha estensione

\*.doc oppure il formato utilizzato dalla Notepad, che ha estensione \*.txt. Per saperne di più sui formati con cui si campionano i suoni potete andare all'indirizzo http://marte05.interfree.it/Formatiaudio.pdf

Se il computer si limitasse ad acquisire, memorizzare e riascoltare i suoni però non sarebbe altro che un grosso e costoso registratore musicale. In realtà, come vedremo, il computer ha in serbo ben altre risorse, come, ad esempio, la capacità di elaborare, ovvero di trasformare e combinare questi suoni, in modo sorprendentemente facile e veloce. Queste sue capacità sono tali da consentire a molti musicisti di realizzare le loro canzoni

utilizzando il computer come un vero e proprio studio di registrazione. Ma per visualizzare e trasformare i suoni servono degli appositi programmi che sono chiamati wave editor, allo stesso modo in cui, per modificare e visualizzare un testo scritto il computer usa un text editor o un word processor.

# **La conversione digitale analogica**

Grazie alla conversione analogico-digitale un computer è in grado di acquisire e memorizzare un suono trasformandolo in una sequenza di numeri binari. Per ascoltare questa sequenza di numeri però è necessario un ulteriore passaggio: la conversione di questa sequenza digitale in un segnale analogico che possa essere poi inviato ad un amplificatore e trasformato in suono da un altoparlante.

Il componente che si occupa di questa trasformazione si chiama DAC, Convertitore Digitale Analogico, e rappresenta la porta di uscita del suono di un dispositivo digitale. Questo componente infatti è presente non solo sulle schede audio dei computer ma anche sui lettori di CD, sulle tastiere musicali e in qualsiasi dispositivo digitale che emetta dei suoni a partire da una sequenza digitale di numeri.

I DAC e gli ADC rappresentano quindi le porte attraverso cui un suono entra ed esce da un computer. Purtroppo queste porte non si comportano in modo del tutto trasparente nei confronti del segnale che le attraversa ma hanno la antipatica tendenza di aggiungere del rumore e di distorcere il segnale durante la conversione. Per questo motivo il suono digitale non è di per sé una garanzia di qualità e fedeltà a meno che non si utilizzino dei convertitori adatti alle nostre esigenze.

## **La scheda audio**

I convertitori ADC e DAC in genere non sono integrati direttamente sulla scheda madre di un computer ma si trovano su di una apposito componente, chiamato scheda audio, che si inserisce in uno degli slot di espansione del computer. Vi ricordo che, alle volte, i convertitori della scheda vengono chiamati CODEC ma questa sigla non rappresenta altro che degli ADC e DAC di qualità non troppo elevata integrati in un unico componente. Come vedete nella figura 6, sul dorso della scheda appaiono delle prese che servono per collegare l'ingresso degli ADC ad un microfono o ad un qualsiasi altro strumento elettronico e l'uscita dei DAC ad un amplificatore o ad un paio di casse amplificate. Molte schede audio consentono anche di collegare una tastiera musicale al computer usando una apposita presa MIDI. Questo nome deriva dal fatto che questa presa non riceve direttamente il suono ma dei codici particolari, chiamati MIDI, che in pratica dicono al computer quale tasto o quale pulsante è stato premuto sulla tastiera musicale. Del MIDI comunque parleremo più in dettaglio nella prossima dispensa.

Oltre ai convertitori, sulla scheda spesso è presente anche un sintetizzatore che è in grado di riprodurre il suono di moltissimi strumenti musicali e che, come vedremo nella prossima dispensa, può essere usato per suonare delle partiture o in collegamento con una tastiera musicale. Qualsiasi altra informazione vogliate avere sulle schede audio la potete trovare su questo sito.

# **Regolazione dei volumi su PC**

Per regolare il volume degli ingressi e delle uscite del suono sul computer esiste un apposito mixer software che si può raggiungere facendo un doppio click sull'icona a forma di altoparlante che si trova sulla barra delle applicazioni.

Ma a cosa serve questo mixer? Facciamo un esempio: abbiamo appena inserito l'ultimo CD del nostro cantante preferito nel lettore di CD Rom lo stiamo ascoltando mentre scriviamo una mail. Ad un certo punto un suono del sistema, tipo "ding !!", ci perfora le orecchie. Cosa possiamo fare per abbassare il volume dei suoni del sistema operativo e ascoltare in pace il CD? In casi come questo basterà andare sulla sezione "Controllo dei Volumi", o "Volume Control" in inglese, e alzare il livello del cursore "CD" oppure

abbassare il livello del cursore "Wave". Se vogliamo alzare il volume di tutti i suoni che escono dal computer invece alzeremo il cursore a sinistra che rappresenta il livello generale di uscita audio.

Oltre alla sezione di uscita, il mixer del nostro PC contiene anche una sezione di ingresso che si utilizza per scegliere da quale sorgente vogliamo che il computer registri - o meglio campioni - i suoni. Nella figura seguente vediamo, ad esempio, che il mixer è stato impostato in modo tale da selezionare il suono che proviene dal microfono per la registrazione.

## **Gli Editor di Suoni**

Come abbiamo visto con il computer è possibile campionare e memorizzare su Hard Disk un suono che proviene da un CD audio, da un microfono e perfino da uno strumento elettronico come, ad esempio, una chitarra elettrica. Ma non è finita! Con dei programmi chiamati Wave Editor, o Editor di Suoni, infatti è possibile visualizzare e trasformare a nostro piacimento qualsiasi file sonoro. La figura seguente mostra proprio un esempio di Wave Editor, che si chiama Goldwave e che si può scaricare liberamente da Internet all'indirizzo http://www.goldwave.com.

Riassumendo in poche parole, comunque, si può dire che un Wave Editor è l'equivalente per i suoni di quello che rappresenta un Word Processor per le parole: con entrambi i programmi infatti noi siamo in grado di modificare i file di partenza nel modo più profondo e completo. Ad esempio possiamo tagliare un suono, filtrarlo per togliere componenti troppo basse o troppo acute, aggiungere un riverbero per simulare l'effetto di una sala da concerto e così via.

### **Il formato MP3**

Abbiamo visto che un suono digitale ha bisogno di molti bit per essere rappresentato. Per avere un idea di quanto questo sia vero, considerate che su un dischetto possiamo memorizzare appena 8 secondi di musica ad alta qualità. Questa ingordigia di bit purtroppo comporta molti svantaggi: il primo, e più importante, è che per far viaggiare un suono campionato su Internet occorre molto tempo; il secondo è che, se ci appassioniamo alla registrazione musicale, possiamo facilmente riempire il nostro Hard Disk di suoni campionati.

Per ovviare a questo problema è si è pensato di comprimere i suoni digitali e quindi di togliere dal suono tutto quelle caratteristiche che non siamo in grado di percepire. Per applicare questa strategia però occorre però prima capire a fondo come funzionano i meccanismi percettivi dell'orecchio.

L'apparato uditivo, in effetti, non percepisce direttamente il suono ma il suo spettro, ovvero l'insieme delle componenti armoniche - delle frequenze - che lo compongono. Inoltre il nostro ricevitore naturale, la coclea, è strutturato in modo che le frequenze più forti presenti nello spettro del suono tendono a mascherare le frequenze vicine e quindi queste ultime non vengono percepite e possono essere eliminate dal suono. Nella figura seguente si vede lo spettro di un suono con evidenziate le armoniche più intense (in verde) e la curva di mascheramento dell'orecchio.

Un programma di compressione per il suono quindi si comporta come una sorta di orecchio informatico che trasforma prima il suono nel suo spettro e successivamente toglie dallo spettro tutte le armoniche che non vengono percepite. Se consideriamo che si può eliminare oltre il novanta per cento delle frequenze presenti in un suono ci rendiamo conto della potenza di questo metodo: un suono che in origine occupava undici megabyte, dopo la compressione di tipo percettivo ne occupa solo uno e la perdita di qualità tra queste due rappresentazioni del suono è quasi indistinguibile.

Se volete provare ad ascoltare musica compressa potete, ad esempio, utilizzare un programma chiamato Windows Media Player.

Windows Media Player, come molti altri programmi simili che potete trovare in rete, utilizza

uno standard di compressione audio chiamato MP3. Lo standard MP3 rappresenta la sezione audio di uno standard più completo, chiamato MPEG layer 3, che viene utilizzato per la codifica dei film in formato digitale negli attuali DVD. Per trovare musica in questo formato potete iniziare la vostra ricerca dal sito http://www.mp3.com

Come avrete capito, il motivo principale della diffusione e della fama dell'MP3 risiede nel fatto che questo standard, rendendo i file di suoni molto più compatti, ha consentito finalmente la diffusione e lo scambio della musica su Internet.

Per finire, se volete conoscere meglio come funziona questo sistema di compressione del suono e le sue applicazioni pratiche, vi consiglio di andare a vedere la pagina http://www.xelenio.com/basica.

# **Fare musica con il computer**

I computer leggono la musica terza dispensa

di Andrea Paladin

# **Introduzione**

Nelle precedenti dispense abbiamo visto cos'è un suono e come sia possibile trasformare un onda sonora in una sequenza di bit che il computer è in grado di elaborare e memorizzare. Tra l'altro abbiamo anche parlato di appositi programmi, chiamati Wave Editor, che ci consentono di trasformare e correggere i suoni che sono stati acquisiti sul computer. Ma le possibilità non si fermano qui: con un computer, infatti, possiamo anche interpretare e suonare uno spartito musicale utilizzando come esecutore il sintetizzatore di suoni della scheda audio che è in grado di riprodurre il suono degli strumenti di un intera orchestra. Ma come riesce il computer a comprendere uno spartito?

# **Lo spartito digitale**

Se osserviamo uno spartito musicale come quello della figura seguente, vediamo che sulla sinistra contiene i nomi e le tonalità degli strumenti presenti nella composizione mentre le note suonate da ogni strumento sono indicate su una serie di 5 righe, chiamate pentagramma. In fondo si tratta di informazioni chiare e semplici, come ad esempio il basso suona la nota Do per un secondo, che potrebbero essere riportate anche su un semplice rullo di carta, praticando dei fori in corrispondenza delle note, come possiamo vedere nelle pianole meccaniche che utilizzano proprio questo sistema per suonare in modo automatico uno spartito.

Abbiamo detto che anche i sintetizzatori di suoni, come le vecchie pianole, sono in grado di suonare note e spartiti. Ma in questo caso da chi viene svolto il compito che un tempo spettava al rullo di carta? In altre parole come possiamo trasmettere le note dello spartito tra due dispositivi digitali?

In generale, per poter associare ad una informazione una cifra binaria un dispositivo digitale utilizza un codice. Nel nostro caso, semplificando un poco, possiamo vedere un codice come un dizionario in cui, ad ogni possibile nota corrisponde una particolare sequenza di bit. In fondo è lo stesso tipo di procedimento che ci consente, ad esempio, di scrivere un testo sul computer: per effettuare questa operazione infatti deve esistere un codice che traduce ogni lettera in un numero binario. Come forse sapete, il codice più utilizzato per tradurre caratteri in sequenze di bit è chiamato ASCII. Nel caso delle note, invece, che codice si utilizza?

# **Il MIDI**

Per iniziare bisogna dire che, per essere utile, un codice deve essere uguale per tutti i dispositivi: così come due persone non riescono a comunicare se non parlano la stessa lingua, due dispositivi digitali potranno scambiarsi informazioni solo se utilizzano lo stesso codice.

Per una serie di circostanze fortunate, al contrario di molti settori in cui il raggiungimento di uno standard è stato rallentato o addirittura impedito da sanguinose lotte tra colossi industriali, nel caso dei dispositivi musicali già nel 1982, all'epoca dei primi sintetizzatori digitali, si era giunti alla definizione di un unico codice standard accettato da tutte le industrie musicali e utilizzato ancor oggi. Questo codice è chiamato MIDI - Musical Instruments Digital Interface - e il suo utilizzo ha consentito di standardizzare non solo il contenuto di uno spartito, ma anche tutta una serie di informazioni aggiuntive che consentono di collegare e far comunicare tra loro tastiere, computer, expander e qualsiasi altro dispositivo musicale.

Dal punto di vista tecnico lo standard MIDI, oltre ad un codice, definisce il tipo di

collegamento hardware tra i dispositivi ovvero, per quanto ci interessa, il tipo di presa e di cavo con cui i dispositivi si connettono tra di loro.

Ma in pratica, quali sono questi dispositivi musicali di cui stiamo parlando? Per cominciare c'è un dispositivo di input, chiamato Master Keyboard, che serve per generare i codici MIDI, l'analogo della tastiera per inserire lettere e numeri nel computer. Poi c'è un generatore di suoni, chiamato expander, che riceve i codici MIDI e genera i suoni di strumenti musicali. Per iniziare ad utilizzare il MIDI sono sufficienti questi due componenti che vengono collegati come vedete nella figura seguente.

Ma come possiamo far entrare anche il computer e le sue periferiche nel club degli strumenti MIDI? Se possedete una scheda audio con incorporato un sintetizzatore siete già in grado di suonare file MIDI senza bisogno di nessun altro dispositivo, utilizzando ad esempio il Media Player di Windows, un programma fornito con il sistema operativo che si trova nella cartella multimedia.

Se però volete utilizzare suoni differenti e magari più belli, dovrete connettere al computer expander e tastiere utilizzando un cavetto adattatore da inserire nella porta joistick della scheda audio. Con questo cavetto, che potete trovare nella maggior parte dei negozi di materiale per computer, sarete in grado di connettere l'uscita MIDI Out della tastiera con l'ingresso MIDI In del computer e l'uscita MIDI Out del computer all'ingresso MIDI in dell'expander realizzando una struttura come quella mostrata nella figura seguente. Una volta connesso con i dispositivi MIDI il computer potrà essere utilizzato al posto del classico pentagramma cartaceo, per riportare le note suonate dalla tastiera sull'equivalente di uno spartito digitale in cui verranno memorizzati i codici MIDI inviati dalla tastiera.

Per saperne di più sul MIDI potete andare sul sito

http://www.xelenio.com/basica/specifiche\_midi dove potete trovare un tutorial sull'argomento oppure, per avere una risposta alle vostre domande, sul sito http://utenti.nest.it/magi/midi.htm è presente una FAQ - ovvero una lista delle domande e risposte più frequenti - dedicata al MIDI.

### **Quali strumenti possiamo usare?**

Per scegliere lo strumento da suonare su di un sintetizzatore di suoni esiste un estensione del MIDI, chiamata General MIDI, o in breve GM, che definisce una sorta di menu standard che contiene tutti i suoni che un expander deve mettere a disposizione di un musicista. Per scegliere il suono da utilizzare all'interno della tabella che vedete nella figura seguente, sarà necessario inviare un messaggio MIDI che chiede al sintetizzatore di cambiare il suono da utilizzare. Questo messaggio si chiama Program Change ed è sempre seguito dal numero che corrisponde al suono scelto nella tabella. Ricapitolando, se diciamo al sintetizzatore di usare il programma numero 41, le note che suoneremo saranno eseguite con il suono di un violino.

Per avere a disposizione una versione più dettagliata di questa mappa degli strumenti che corrispondono ai 128 programmi disponibili sui sintetizzatori GM potete consultare il sito http://www.midistudio.com/Help/GMSpecs\_Patches.htm. Tenete presente che anche la scheda audio del computer quasi sempre contiene un sintetizzatore di suoni General MIDI, che può essere pilotato direttamente dal computer.

### **Suonare un'intera orchestra**

Uno strumento tradizionale, come un sassofono ad esempio, ha un suo particolare timbro che lo caratterizza e lo rende unico, un moderno sintetizzatore di suoni, invece, non solo è in grado di generare il suono di tutti gli strumenti presenti in una composizione musicale ma, soprattutto, è in grado di far suonare questi strumenti tutti assieme, nello stesso momento, come avviene, ad esempio, quando un musicista da piano bar esegue una canzone da solo con la sua tastiera oppure quando noi facciamo suonare un file MIDI al lettore multimediale del computer.

Ma come riesce il MIDI a gestire in parallelo e a far suonare contemporaneamente tutti questi strumenti diversi? Abbiamo già visto che, utilizzando lo standard MIDI, i musicisti possono facilmente collegare e far comunicare tra loro tutti i dispositivi musicali che possiedono. Ma c'è un'altra caratteristica molto importante del codice MIDI che ci consente di utilizzare contemporaneamente il suono di molti strumenti. Su un unico flusso MIDI, e quindi su un unico cavo di collegamento, infatti sono presenti ben sedici canali di comunicazione indipendenti e contemporanei tra i dispositivi musicali digitali. Un modo per utilizzare questa caratteristica è quello di associare ad ognuno di questi sedici canali MIDI un diverso programma e quindi un diverso timbro del sintetizzatore in modo da poter utilizzare contemporaneamente il suono di sedici diversi strumenti su di un solo generatore di suoni. Per assegnare i timbri del sintetizzatore sui canali MIDI utilizzeremo un procedimento simile a quello che usiamo per sintonizzare un televisore. In questo caso prima selezioniamo un canale, poi scegliamo una emittente televisiva e la associamo a quel canale. Nel caso di un expander prima selezioniamo uno dei sedici canali MIDI poi scegliamo uno delle centinaia di timbri differenti disponibili sull'expander e lo associamo a quel canale.

#### **Il sequencer**

Abbiamo visto che con il MIDI possiamo utilizzare contemporaneamente fino a sedici diversi timbri strumentali su di un unico sintetizzatore di suoni, ma in pratica per suonare tutti questi strumenti non ci basta più una sola tastiera, bisognerà far intervenire anche il computer e utilizzare il lettore multimediale di Windows oppure un particolare tipo di programma chiamato sequencer. La differenza tra questi due approcci è che se usiamo il lettore multimediale possiamo solo eseguire un file MIDI mentre, se usiamo un sequencer, abbiamo la possibilità di cambiare la partitura e di registrare delle nuove parti strumentali. In sostanza il sequencer si comporta come un registratore con la capacità di sovrapporre tante tracce differenti che potranno essere registrate una alla volta ma che verranno suonate tutte simultaneamente. Disponendo di schede audio professionali con molti ingressi MIDI potremo anche incidere contemporaneamente tutti gli strumenti MIDI di un gruppo musicale e, successivamente, correggere con pazienza gli errori e aggiungere nuovi strumenti. Per esempio: abbiamo tre strumenti differenti: chitarra, basso e organo che sono trasmessi rispettivamente sui canali MIDI 2, 3 e 10. Le note suonate da ogni strumento sono contenute all'interno delle righe colorate e la riga verticale che le attraversa scorre da destra verso sinistra quando eseguiamo la partitura. Se ci fate caso l'immagine somiglia molto a una serie di strisce di carta bucate, come se avessimo a disposizione 3 pianole meccaniche che suonano contemporaneamente. Se l'argomento vi interessa e volete saperne di più potete andare sul sito http://www.xelenio.com/tutorials/ dove potete trovare una spiegazione dettagliata di come funziona un sequencer. Purtroppo il programma utilizzato nelle spiegazioni risale a qualche anno fa, ma, a parte questo, le spiegazioni mi sembrano tuttora valide.

### **Midi controller**

Il MIDI ha cambiato completamente il nostro modo di considerare uno strumento musicale perché ha spezzato la classica identità tra lo strumento e il suo suono, un'identità dovuta al fatto che negli strumenti tradizionali non c'è separazione tra l'oggetto fisico che noi suoniamo e il suono che viene prodotto.

Detto in parole povere, se suoniamo un sassofono ci aspettiamo che suoni come un sassofono, non penseremmo mai che possa produrre il suono di un pianoforte! Negli strumenti MIDI invece il paradigma strumento uguale suono viene meno perché, come abbiamo visto, la parte di controllo dello strumento è separata dalla parte di generazione del suono e quindi, ad esempio, si può pensare di usare un controllore MIDI a forma di tamburo e farlo suonare come un pianoforte o, in generale, come qualsiasi altro tipo di strumento che il nostro computer o expander è in grado di simulare. In questo modo le

possibilità del MIDI sono estese non solo a chi suona la classica tastiera di pianoforte ma anche ai chitarristi, ai batteristi e, in genere, a tutti coloro che trovino un qualche tipo di controllore MIDI da suonare, e vi assicuro che ce ne sono per tutti i gusti. Ci sono, per esempio, controllori MIDI a forma di sassofono e percussioni, oppure dei dispositivi che trasformano il suono di una chitarra in messaggi MIDI. Lo scopo di tutti questi strumenti, indipendentemente dalla loro forma, è quello di collegarsi direttamente ai generatori di suoni e al computer e in questo modo diventare l'interfaccia tra il mondo dei suoni digitali e il musicista.

# **MIDI e audio**

Per concludere vorrei ricordarvi che con il computer abbiamo due modi differenti per memorizzare e poi riascoltare della musica:

1.possiamo registrare direttamente il suono di uno strumento su di un file audio usando un microfono connesso all'ingresso Mic della scheda audio e un programma come il registratore di suoni di Windows oppure un Wave Editor;

2.possiamo registrare la partitura suonata con un MIDI controller qualsiasi in un file MIDI usando un sequencer.

La differenza tra questi due diversi approcci è sostanziale: nel primo caso, infatti, sul computer viene memorizzato il suono, la forma d'onda che corrisponde a quello che ho suonato, mentre nel secondo caso sono registrate soltanto le note suonate dallo strumento, non il suo suono. In questo caso, quindi, la musica che ascoltiamo non è registrata direttamente sul computer ma viene prodotta in tempo reale da un sintetizzatore di suoni, che riceve le note della partitura attraverso il MIDI. Questo generatore di suoni può essere sia un sintetizzatore software, ovvero un programma, sia un apposito dispositivo contenuto nella scheda audio del computer, sia un generatore di suoni esterno, un expander, che per far suonare dobbiamo connettere al computer con un cavo MIDI. Da quanto abbiamo detto ne deriva anche che un file MIDI occupa molto meno spazio di un file che contiene una registrazione musicale e quindi può essere facilmente utilizzato per fare musica nel WEB

# **MIDI e didattica musicale**

Utilizzando il fatto che il MIDI ci consente di vedere e riascoltare le note che abbiamo eseguito su una tastiera musicale, il computer si può trasformare in un formidabile maestro musicale in grado di proporci esercizi e di verificare i nostri errori.

Esistono molti programmi che sfruttano queste capacità in molti modi diversi a seconda del tipo di approccio didattico che si vuole seguire. Ma dove trovare questi programmi didattici per imparare la musica? La risposta è, ovviamente, la solita: cercate nel WEB. Un possibile punto di partenza per orientarsi nel mare magnum di Internet è un ottimo sito italiano, EduCoM, che possiamo trovare all'indirizzo http://www.xelenio.com. Questo sito si propone come mezzo d'informazione per tutti gli insegnanti che utilizzano le nuove tecnologie nell'ambito dell'Educazione Musicale ed è diviso in varie sezioni, alcune dedicate al reperimento di informazioni e software, altre invece con documenti che possono aiutare l'insegnante ad organizzare, con una spesa contenuta, un laboratorio musicale didattico per la scuola. Un altro strumento molto potente in questo campo è rappresentato dai CD Rom dedicati alla didattica musicale, che utilizzano testi parlati, suoni e animazioni per guidarci nel mondo della musica e del suono.

## **Fare musica con il computer**

Il computer alla regia del suono quarta dispensa

di Andrea Paladin

#### **Introduzione**

Nelle precedenti dispense abbiamo visto cos'è un suono e come sia possibile trasformare un onda sonora in una sequenza di bit che il computer è in grado di elaborare e memorizzare.

Tra l'altro abbiamo anche parlato di appositi programmi, chiamati Wave Editor, che ci consentono di trasformare e correggere i suoni che sono stati acquisiti sul computer e del MIDI, uno standard di comunicazione che consente di far lavorare insieme tutti i dispositivi musicali digitali. Ma come possiamo combinare assieme suoni registrati (Wave) e strumenti sintetici (MIDI) per realizzare una composizione musicale?

### **Uno studio musicale nel computer**

Per molti musicisti il computer ha rappresentato non solo uno strumento utile a realizzare e registrare le proprie idee musicali ma anche un modo per reinventare creativamente il processo di composizione e mixaggio di una canzone a partire dalle tracce suonate dai diversi strumenti e dai suoni da utilizzare. Nella dispensa precedente abbiamo già parlato delle possibilità che ci offre un tipo di programma chiamato sequencer per usare il MIDI e i sintetizzatori di suoni nelle nostre composizioni musicali.

In realtà oggi i sequencer ci consentono di comporre musica usando non solo il MIDI e i sintetizzatori ma anche, ad esempio, suoni registrati da un microfono oppure frammenti di CD audio e file wave in genere. Nella figura 1, per esempio, possiamo vedere che le prime tre tracce, quelle colorate, rappresentano onde sonore mentre le successive contengono le note MIDI da inviare ad un sintetizzatore.

Volendo abbiamo la possibilità di usare un sequencer anche senza saper suonare uno strumento, facendo dei collage di materiali sonori estratti, o più esattamente campionati, da altri dischi musicali. Questi materiali sonori possono essere combinati per formare una base musicale su cui sovrapporre la registrazione di una parte cantata o suonata da noi. Se volete provare ad usare un sequencer audio potete scaricare da Internet uno di questi programmi, all'indirizzo http://www.jazzware.com, potete trovare un sequencer che può essere utilizzato sia con il sistema operativo Windows che con Linux.

### **Mattoni per fare musica: i loop di suoni**

Abbiamo visto che, per creare una base musicale su un sequencer, si può anche evitare di suonare direttamente uno strumento. Per sostituire un giro strumentale che non siamo in grado di eseguire, infatti, possiamo utilizzare delle frasi musicali già pronte, chiamate in gergo loop. Un loop è la registrazione digitale di una giro musicale, per esempio di un basso o di una batteria.

Se volete ascoltare altri suoni di questo tipo potete, per esempio, recarvi alla pagina Sound Samples che si trova all'indirizzo http://www.xelenio.com/showlink.asp?CatID=6 Usando il sequencer si possono combinare questi frammenti in modo ripetitivo per creare una struttura ritmica. Dato che sono molti i generi musicali in cui si utilizzano questi loop di suoni registrati, si sono create delle vere e propria biblioteche di suoni su CD dove possiamo trovare frasi strumentali e rumori di tutti i tipi.Se volete saperne di più sui loop potete, per esempio, andare a curiosare sul sito di un produttore di CD contenenti solo ed esclusivamente loop strumentali. http://www.ilio.com/spectrasonics/index.html

# **Masterizzare un CD musicale**

Un modo molto comodo e veloce per registrare musica con un computer che poi potrà essere ascoltata anche su un comune impianto stereo consiste nell'uso di un particolare dispositivo chiamato masterizzatore.

Il masterizzatore, anche se di solito viene utilizzato per memorizzare dei file di dati e programmi su di un CD Rom, può essere usato anche per produrre dei CD audio con la musica che preferiamo, sia che si tratti di una selezione musicale tratta dai nostri CD preferiti sia che si tratti di brani composti e registrati da noi. Il costo di un masterizzatore oscilla dalle trecentomila lire al milione, e, per funzionare, il masterizzatore richiede l'uso di un apposito programma che, di solito, ci viene fornito insieme al dispositivo.

Se siete interessati all'argomento e vorreste avere una guida completa ed esauriente sulla masterizzazione di CD audio vi potete recare sul sito http://www.lorenzoroi.net/corsoip2/masterizzare.html

### **Musica in Internet**

Oggi Internet mette a disposizione dei musicisti una fantastica vetrina su cui esporre le proprie creazioni musicali e in cui scambiare idee. Per renderci conto della vastità di questo fenomeno proviamo a dare uno sguardo a qualcuno dei tanti siti che sono stati creati da cantanti e gruppi musicali per costruirsi un immagine pubblica al di là dei dischi e dei concerti.

Peter Gabriel: http://www.petergabriel.com/

Vasco Rossi: http://www.vascorossi.net/

Rolling Stones: http://it.wikipedia.org/wiki/Rolling\_Stones

David Bowie: http://www.davidbowie.com/

Internet però non viene usata solo dai big dello spettacolo per propagandare le loro iniziative. Se vi capiterà di curiosare tra i siti dedicati alla musica, infatti, probabilmente rimarrete colpiti dalla quantità di musicisti, molto spesso sconosciuti, che si affidano ad Internet per diffondere la loro musica e che, per farsi ascoltare dal popolo della rete, mettono gratuitamente a disposizione degli assaggi delle loro canzoni. Questo fenomeno, che crescerà sempre di più nel tempo, è un chiaro segnale delle capacità che possiede il WEB di favorire la circolazione e lo scambio di creazioni artistiche anche al di fuori dei soliti circuiti commerciali. E infatti esistono alcuni siti che si occupano esclusivamente di mettere in rete brani di musicisti indipendenti.

All'indirizzo http://www.vitaminic.it, per esempio, possiamo trovare un sito che ospita gratuitamente centinaia di artisti che hanno così l'opportunità di far ascoltare a tutti la loro musica. Su questa sezione di Lycos si possono trovare canzoni di tutti i generi, in formato MP3, che possono essere scaricate liberamente sul computer. Un altro sito dedicato ai musicisti underground che vogliono farsi conoscere usando Internet si trova all'indirizzo http://www.iuma.com. anche in questo caso il sito ci permette di scegliere il genere musicale al quale siamo interessati e di ascoltare qualsiasi gruppo che solletichi la nostra curiosità.

Vi ricordo che questi siti sono aperti a tutti, e quindi anche a voi: se avete una canzone nel cassetto, provate a metterla in rete per farla ascoltare ai vostri amici tramite Internet. All'interno del sito potrete trovare le modalità per avere a disposizione uno spazio gratuito in cui depositare la vostra musica

### **Acquistare CD su Internet**

Se vi siete stancati di acquistare musica a scatola chiusa col rischio di comprare dischi che non vi soddisfano potete sempre provare a usare Internet. Oggi infatti esistono molti siti che hanno messo a punto dei sistemi per ascoltare estratti dei dischi più diffusi e un sistema di pagamento che garantisce una certa sicurezza. Il sito più famoso e sicuro su cui ascoltare e acquistare CD è senza dubbio CdNow, che si trova all'indirizzo

http://cdnow.com. In questo sito troverete in un vero e proprio negozio di dischi on-line con tanto di carrello per la spesa, offerte speciali e la possibilità di ricevere i dischi direttamente a casa vostra pagando con carta di credito. Quindi, prima di comprare un CD, vi conviene puntare il vostro browser su uno dei tanti siti che si occupano di musica in Internet, dove avrete la possibilità di leggere una recensione o ascoltare qualche brano del disco. Nel caso della musica italiana, ad esempio, vi segnalo il sito http://musicaitaliana.com.

#### **La ricerca**

Come abbiamo visto il computer ormai ha la capacità di gestire il suono a qualsiasi livello, dal semplice ascolto di una canzone, fino alla regolazione di tutti i suoni presenti in un grande concerto. Ma c'è un altra attività molto importante in campo musicale della quale non abbiamo ancora parlato. Un'attività in cui il computer rappresenta uno strumento indispensabile e fondamentale: la ricerca sul suono. Le applicazioni di ricerca in cui viene usato il computer sono moltissime: dalla composizione algoritmica di partiture e suoni alla acustica delle sale da concerto. Descrivere tutte queste situazioni così diverse e complesse in poche righe è un impresa impossibile. Per cercare di dare una classificazione approssimativa comunque potremmo schematizzare le attività legate alla ricerca sul suono in sei punti principali:

Acustica: è questa la scienza che studia il suono e la sua propagazione. Tra le altre cose, l'acustica viene molto utilizzata a fini ambientali e architettonici, ad esempio per simulare la resa acustica di un progetto prima della sua realizzazione.

Psicoacustica: questa scienza si propone di analizzare i meccanismi percettivi dell'uomo. Di recente ha avuto un interessante utilizzo nel campo della compressione dei suoni (MP3).

La ricerca multimediale, che sfrutta l'abilità del computer nel gestire e controllare contemporaneamente flussi informativi di origini diverse come immagini e suoni. La ricerca sulla composizione musicale. Lo scopo di questa ricerca è quello di studiare e utilizzare i meccanismi che regolano la creatività musicale nell'uomo.

Lo studio di nuove forme di interazione tra l'uomo e la macchina. Questa disciplina si occupa, ad esempio, di ottimizzare l'uso di sensori per controllare la generazione dei suoni da parte di uno strumento virtuale.

La ricerca sulla sintesi e l'elaborazione dei suoni, che utilizza il computer soprattutto per risolvere, spesso in tempo reale, le equazioni provenienti da modelli matematici relativi alla generazione e alla propagazione dei suoni. L'uso principale del computer nella ricerca musicale, comunque, è quello di scomporre, analizzare e simulare tutti gli elementi che contribuiscono alla formazione e alla propagazione di un suono. Nella figura precedente, ad esempio, possiamo vedere l'interfaccia di una stazione di ricerca musicale che ci consente di definire graficamente un modello matematico di un clarinetto a partire dagli elementi che lo costituiscono. La cosa più piacevole è che questo modello non solo calcola le equazioni del modello ma riesce a produrre in tempo reale il suono dello strumento che rappresenta.

Per saperne di più sulle attività dei centri di ricerca sul suono comunque possiamo puntare il browser sul sito dell'AIMI, l'associazione di informatica musicale italiana.

Questa associazione è presente dal 1981 e si prefigge di coordinare e favorire le attività legate all'interazione tra musica e tecnologia. Da questo possiamo trovare i link verso le pagine dei più importanti centri di ricerca musicale italiani.

Alla pagina http://www.centrotemporeale.it, per esempio, si trova il centro Tempo Reale, fondato nel 1987 da Luciano Berio. Ed è in questo centro che si forgiano i suoni usati nelle sue opere. Per quanto riguarda la situazione internazionale ci limitiamo a citare l'IRCAM, il più importante centro di ricerca musicale francese (http://www.ircam.fr).